# **HP DeskJet** 2600 All-in-One series

# **Need help? [www.hp.com/support/dj2600](http://www.hp.com/support/dj2600)**

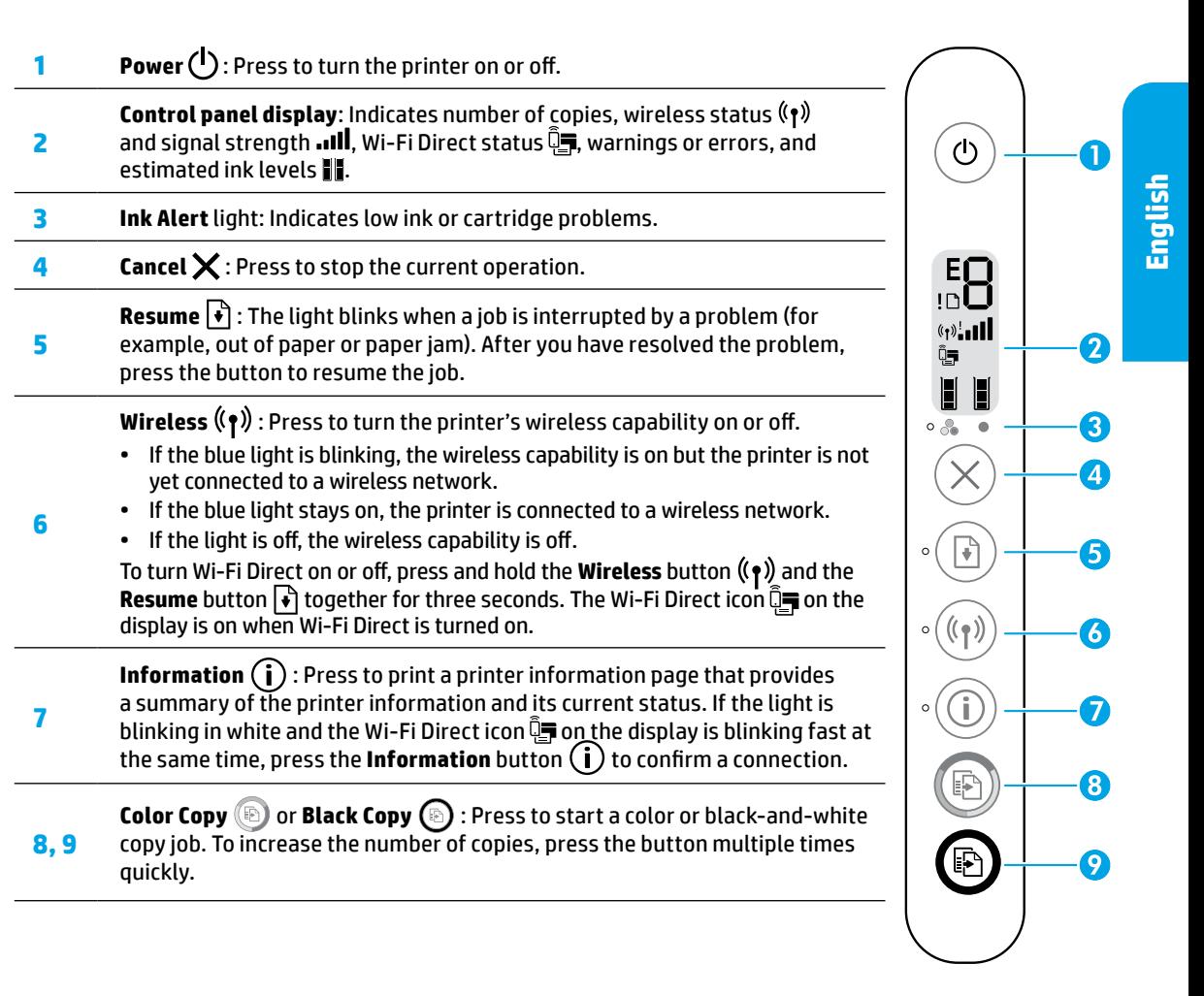

**Scan:** Use the HP Smart app or printer software to scan. Find more information about scanning at **[www.hp.com/support/dj2600](http://www.hp.com/support/dj2600)**.

# **Safety information**

Use only with the power cord and power adapter (if provided) supplied by HP.

**Regulatory Model Number:** For regulatory identification purposes, your product is assigned a Regulatory Model Number. The Regulatory Model Number for your product is SNPRH-1602. This regulatory number should not be confused with the marketing name (HP DeskJet 2600 All-in-One Printer series, HP DeskJet Ink Advantage 2600 All-in-One Printer series, etc.) or product numbers (V1N01A, V1N02A, etc.).

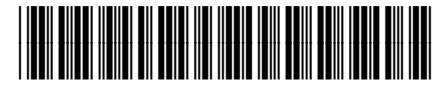

© Copyright 2017 HP Development Company, L.P.

V1N01-90076

The information contained herein is subject to change without notice.

**KK HE**

Printed in [English] **EN RU UK**

# **Wireless setup help**

Go to **[123.hp.com](http://123.hp.com)** to download and install the HP Smart app or printer software. Both the app and software will help you connect to your wireless network (2.4 GHz supported).

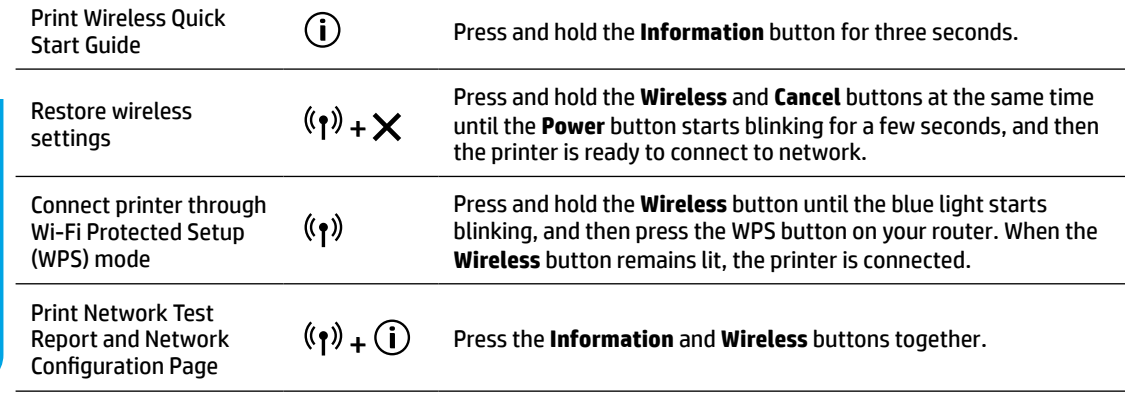

## Visit the HP Wireless Printing Center at **[www.hp.com/go/wirelessprinting](http://www.hp.com/go/wirelessprinting)**.

**Note:** Only use a USB cable during software installation if and when you are prompted to do so.

**Note for Windows® users:** You may also order a printer software CD. Please visit **[www.support.hp.com](http://www.support.hp.com)**.

#### **Share the printer with computers and other devices on your network**

After connecting the printer to your wireless network, you can share it with multiple computers and mobile devices on the same network. On each device, install the HP Smart app or printer software from **[123.hp.com](http://123.hp.com)**.

#### **Convert from a USB connection to wireless connection** Learn more: **[www.hp.com/go/usbtowifi](http://www.hp.com/go/usbtowifi)**.

#### **Use the printer wirelessly without a router (Wi-Fi Direct)**

To print Wi-Fi Direct Guide, press the **Information** button  $\binom{1}{k}$  and **Resume** button  $\binom{1}{k}$  at the same time.

### Learn more: **[www.hp.com/go/wifidirectprinting](http://www.hp.com/go/wifidirectprinting)**.

This product is designed for use in open environments (e.g., in homes and not connected to the public Internet) in which anyone may access and use the printer. As a result, the Wi-Fi Direct setting is in "Automatic" mode by default, without an administrator password, which allows anyone in wireless range to connect and access all functions and settings of the printer. If higher security levels are desired, HP recommends changing the Wi-Fi Direct Connection Method from "Automatic" to "Manual" and establishing an administrator password.

### **Basic troubleshooting**

- Make sure you have installed the latest HP Smart app or printer software from **[123.hp.com](http://123.hp.com)** on each device.
- If using a USB cable, make sure the cable is securely connected and the printer is set as the default printer.
- If your computer is connected to the printer with a wireless connection, make sure the printer is connected to the same network as the device you are printing from. Visit **[www.hp.com/go/wifihelp](http://www.hp.com/go/wifihelp)** for more information.

**Note for Windows® users:** Visit HP Diagnostic Tools at **[www.hp.com/go/tools](http://www.hp.com/go/tools)** to fix common printer problems.

# **Learn more**

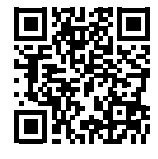

**Product support**

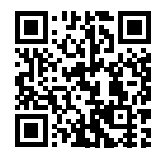

**HP mobile printing**

Get additional help and find notices, environmental, and regulatory information, including the European Union Regulatory Notice and compliance statements, in the "Technical Information" section of the User Guide: **[www.hp.com/support/dj2600](http://www.hp.com/support/dj2600)**. Printer registration: **[www.register.hp.com](http://www.register.hp.com)**. Declaration of Conformity: **[www.hp.eu/certificates](http://www.hp.eu/certificates)**. Ink usage: **[www.hp.com/go/inkusage](http://www.hp.com/go/inkusage)**. **[www.hp.com/go/mobileprinting](http://www.hp.com/go/mobileprinting) [www.hp.com/support/dj2600](http://www.hp.com/support/dj2600)**

# **HP printer limited warranty statement**

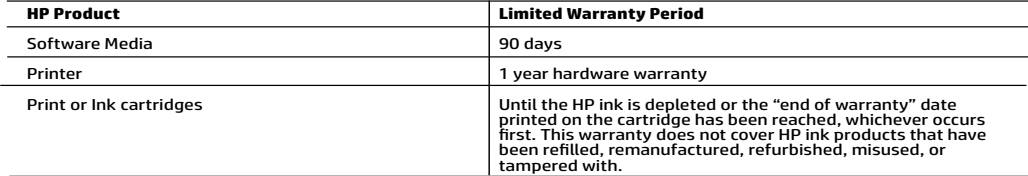

- 
- A. Extent of limited warranty a pailed only to 10 b barokda products cald for leased at from 10 barokdaines, affiliates,<br>
2. Hit might product a surface for later that the the products particle and from the first from the
	-
	- -
		-
		-
	-
	-
	-
	-
	-
	-
- 
- -
	-
- -
	-

#### HP Limited Warranty

Visit www.support.hp.com to access warranty support including troubleshooting tips, diagnostics tools, software and drivers,<br>product information, and how-to videos. Support options like chat and forums are also accessible

The HP limited Warranty is a commercial guarantee voluntarily provided by HP. The name and address of the HP entity responsible for the performance of the HP Limited Warranty in your country is as follows:

U.K: HP Inc UK Limited, Cain Road, Amen Corner, Bracknell, Berkshire, RG12 1HN<br>Ireland: Hewlett-Packard Ireland Limited, Liffey Park Technology Campus, Barnhall Road, Leixlip, Co.Kildare<br>Malta: Hewlett-Packard Europe B.V.,

United Kingdom: The HP Limited Warranty benefits apply in addition to any legal rights to a guarantee from a seller of nonconformity of goods with the contract of sale. These rights expire six years from delivery of goods for products purchased in England or Wales and five years from<br>delivery of goods for products purchased in Scotland. However, various factors have the right to choose whether to claim service under the HP Limited Warranty or against the seller under the legal guarantee.

Ireland: The HP Limited Warranty benefits apply in addition to any statutory rights from seller in relation to nonconformity of goods with the contract of sale. However various factors may impact your eligibility to receive these rights. Consumer statutory rights are not limited or affected<br>in any manner by HP Care Pack. For further information, please consult th European Consumer Centers website.Consumers have the right to choose whether to claim service under the HP Limited Warranty or against the seller under the legal guarantee.

Malta: The HP Limited Warranty benefits apply in addition to any legal rights to a two-year guarantee from seller of nonconformity of goods with<br>the contract of sale; however various factors may impact your eligibility to

Consumers have the right to choose whether to claim service under the HP Limited Warranty or against the seller under two-year legal guarantee.

For further information, please consult the following link: Consumer Legal Guarantee (www.hp.com/go/eu-legal) or you may visit the European Consumer Centers website(http://ec.europa.eu/consumers/solving\_consumer\_disputes/non-judicial\_redress/ecc-net).

# **Требуется помощь? [www.hp.com/support/dj2600](http://www.hp.com/support/dj2600)**

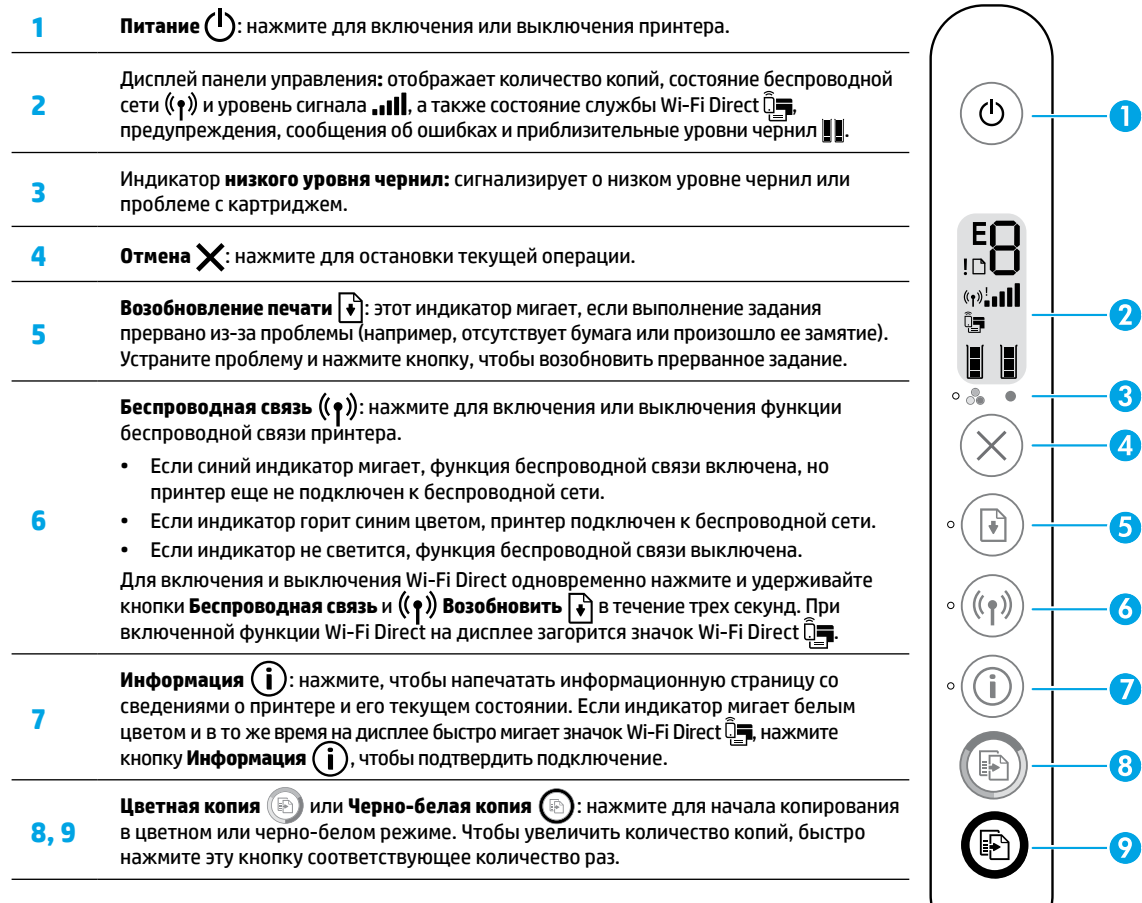

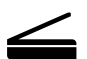

**Сканирование:** для сканирования используйте мобильное приложение HP Smart или ПО принтера. Дополнительные сведения о функции сканирования можно получить на сайте **[www.hp.com/support/dj2600](http://www.hp.com/support/dj2600)**.

#### **Информация о безопасности**

Используйте только кабель и адаптер питания, поставляемые HP (если есть в комплекте).

**Нормативный номер модели:** в целях идентификации в соответствии с нормативными требованиями этому устройству присвоен нормативный номер модели. Нормативный номер модели данного устройства: SNPRH-1602. Этот нормативный номер не следует путать с торговым названием (HP DeskJet 2600 All-in-One Printer series, HP DeskJet Ink Advantage 2600 All-in-One Printer series и т. д.) или номером изделия (V1N01A, V1N02A и т. д.).

# **Помощь в настройке беспроводного соединения**

Перейдите на сайт **[123.hp.com](http://123.hp.com)**, чтобы загрузить и установить приложение HP Smart или ПО принтера. С помощью данного приложения и ПО принтера вы сможете подключиться к беспроводной сети (поддерживается 2,4 ГГц).

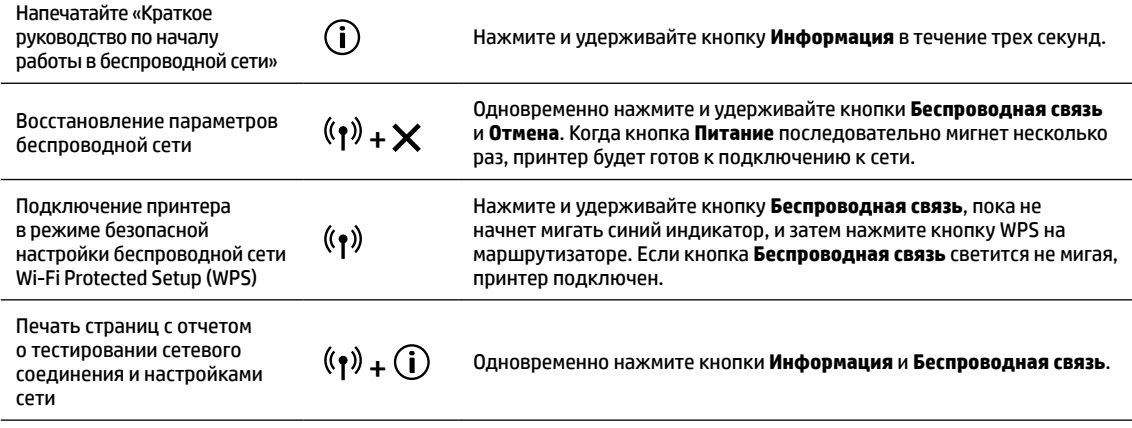

#### Посетите центр беспроводной печати HP по адресу **[www.hp.com/go/wirelessprinting](http://www.hp.com/go/wirelessprinting)**.

**Примечание.** Во время установки ПО используйте кабель USB только при получении соответствующего запроса от программы. **Примечание для пользователей Windows®.** Можно заказать программное обеспечение принтера на CD-диске на сайте **[www.support.hp.com](http://www.support.hp.com)**.

#### **Совместное использование принтера компьютерами и другими устройствами в сети**

После подключения принтера к беспроводной сети вы можете использовать его одновременно с нескольких компьютеров и мобильных устройств, подключенных к той же сети. На каждом устройстве необходимо установить приложение HP Smart или ПО принтера с сайта **[123.hp.com](http://123.hp.com)**.

#### **Переключение с USB-соединения на соединение беспроводной сети**

Подробнее: **[www.hp.com/go/usbtowifi](http://www.hp.com/go/usbtowifi)**.

#### **Беспроводное подключение к принтеру без использования маршрутизатора (Wi-Fi Direct)**

Чтобы напечатать руководство по Wi-Fi Direct, одновременно нажмите кнопки **Информация ( i )** и **Возобновить ( \***). Подробнее: **[www.hp.com/go/wifidirectprinting](http://www.hp.com/go/wifidirectprinting)**.

Данное устройство предназначено для использования в открытой среде, где пользоваться принтером может любой желающий (например, при установке дома и без подключения к Интернету). В таком случае будет по умолчанию настроен автоматический режим Wi-Fi Direct (Automatic), не требующий пароля администратора. Он позволяет любому устройству в зоне действия беспроводной сети подключиться к принтеру и получить доступ ко всем его функциям и настройкам. Если необходим более высокий уровень безопасности, рекомендуется изменить автоматический способ подключения Wi-Fi Direct на ручной, а также установить пароль администратора.

#### **Устранение простых неполадок**

- Убедитесь, что вы установили на каждое устройство актуальную версию приложения HP Smart или ПО принтера с сайта **[123.hp.com](http://123.hp.com)**.
- Если используется кабель USB, убедитесь, что он надежно подключен, а принтер выбран как принтер по умолчанию.
- Если компьютер подключен к принтеру с помощью беспроводного подключения, убедитесь, что принтер подключен к той же сети, что и устройство, с которого вы печатаете. Дополнительную информацию см. по адресу: **[www.hp.com/go/wifihelp](http://www.hp.com/go/wifihelp)**.

**Примечание для пользователей Windows®.** Посетите ресурс со средствами диагностики HP **[www.hp.com/go/tools](http://www.hp.com/go/tools)**, чтобы устранить типичные неполадки принтера.

### **Дополнительная информация**

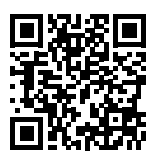

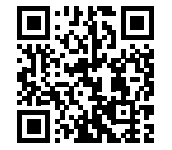

**Мобильная печать HP [www.hp.com/go/mobileprinting](http://www.hp.com/go/mobileprinting) [www.hp.com/support/dj2600](http://www.hp.com/support/dj2600) Поддержка продукта**

Справочная информация, примечания и сведения, связанные с защитой окружающей среды и законодательством, в том числе положения законодательства Европейского союза и заявления о соответствии, находятся в разделе «Техническая информация» руководства пользователя:

#### **[www.hp.com/support/dj2600](http://www.hp.com/support/dj2600)**.

Регистрация принтера: **[www.register.hp.com](http://www.register.hp.com)**. Декларация соответствия: **[www.hp.eu/certificates](http://www.hp.eu/certificates)**. Использование чернил: **[www.hp.com/go/inkusage](http://www.hp.com/go/inkusage)**.

# **Уведомление об ограниченной гарантии на принтер HP**

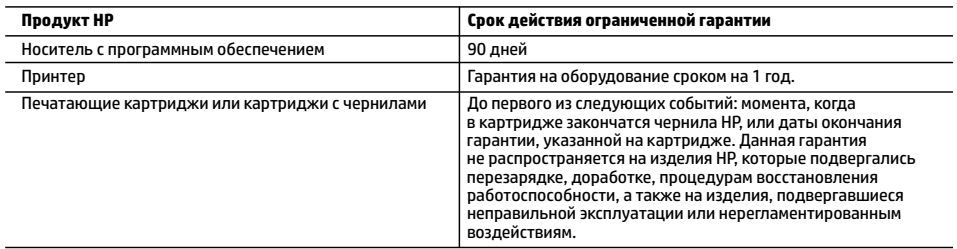

А. Условия ограниченной гарантии

- 1. Настоящая ограниченная гарантия HP распространяется только на фирменную продукцию HP, реализуемую или предоставляемую в аренду: а) компанией HP Inc., ее дочерними организациями, филиалами, авторизованными посредниками, авторизованными дистрибьюторами или региональными дистрибьюторами; б) вместе с настоящей ограниченной гарантией HP.
- 2. Компания HP Inc. (HP) гарантирует конечному пользователю отсутствие в вышеуказанных изделиях HP дефектов, связанных с качеством материалов или изготовления, на протяжении вышеуказанного срока («Срок действия ограниченной гарантии»), который отсчитывается с момента, когда оборудование HP впервые определяется во время начальной загрузки, то есть с так называемой «даты первого запуска». В противном случае, если оборудование HP не определяется во время начальной загрузки, Срок действия ограниченной гарантии отсчитывается со дня покупки или оформления аренды в компании HP или с того момента, когда представитель HP или (если это применимо) авторизованный HP поставщик услуг завершит процедуру установки продукции.
- 3. В отношении программного обеспечения ограниченная гарантия HP распространяется только на сбои при выполнении программных инструкций. Компания HP не гарантирует бесперебойной и безошибочной работы любой программы.
- 4. Ограниченная гарантия HP распространяется только на те дефекты, которые возникли в результате нормальной эксплуатации изделия, и не распространяется на любые другие неполадки, включая неполадки, причиной которых является:
	- а) техническое обслуживание или модификация изделия с нарушением инструкции по эксплуатации;
	- б) использование программного обеспечения, материалов для печати, деталей и принадлежностей, не поставляемых или не поддерживаемых компанией HP;
	- в) случаи эксплуатации, не соответствующей техническим характеристикам изделия;
	- г) несанкционированная модификация или использование не по назначению.
- 5. Установка в принтеры HP картриджей других изготовителей или повторно заправленных картриджей не влияет ни на гарантийное соглашение с пользователем, ни на какие-либо соглашения компании HP с пользователем относительно технической поддержки. Однако в том случае, если вероятной причиной конкретного сбоя или повреждения принтера является установка картриджа другого изготовителя или повторно заправленного картриджа либо использование картриджа с истекшим сроком службы, компания HP взимает плату за время и материалы, необходимые для устранения этого сбоя или повреждения, по стандартным расценкам.
- 6. Если в течение действующего гарантийного периода компания HP получит уведомление о дефекте в изделии, на которое распространяется гарантия HP, компания HP обязуется по своему выбору либо отремонтировать, либо заменить изделие.
- 7. Если компания HP окажется не в состоянии отремонтировать или заменить дефектное изделие, на которое распространяется гарантия HP, компания HP обязуется в течение приемлемого срока после получения уведомления о дефекте возместить продажную стоимость изделия.
- 8. Компания HP не принимает на себя никаких обязательств по ремонту, замене или возмещению стоимости до тех пор, пока пользователь не вернет дефектное изделие компании HP.
- 9. Любое изделие, на которое заменяется дефектное изделие, может быть новым либо равноценным новому при условии, что его функциональные возможности равны возможностям заменяемого изделия.
- 10. Изделия компании HP могут содержать восстановленные детали, компоненты или материалы, эквивалентные новым по своим характеристикам.
- 11. Ограниченная гарантия HP действительна в любой стране или регионе, в котором компания HP продает изделия, на которые распространяется данная гарантия. Контракты на дополнительное гарантийное обслуживание, например на обслуживание по месту установки, могут заключаться любым уполномоченным обслуживающим предприятием HP в странах, где сбыт изделий осуществляется HP или уполномоченными импортерами.
- Б. Ограничения гарантии
	- В ПРЕДЕЛАХ, ДОПУСКАЕМЫХ МЕСТНЫМ ЗАКОНОДАТЕЛЬСТВОМ, НИ КОМПАНИЯ HP, НИ СТОРОННИЕ ПОСТАВЩИКИ НЕ ДАЮТ НИКАКИХ ДОПОЛНИТЕЛЬНЫХ ГАРАНТИЙ ИЛИ УСЛОВИЙ, ЯВНЫХ ИЛИ ПОДРАЗУМЕВАЕМЫХ ГАРАНТИЙ ИЛИ УСЛОВИЙ КОММЕРЧЕСКОЙ ЦЕННОСТИ, УДОВЛЕТВОРИТЕЛЬНОГО КАЧЕСТВА ИЛИ ПРИГОДНОСТИ ДЛЯ КОНКРЕТНОЙ ЦЕЛИ.
- В. Ограничение ответственности
	- 1. В пределах, допускаемых местным законодательством, возмещение ущерба, определяемое настоящей гарантией, является единственным и исключительным возмещением ущерба, предоставляемым пользователю.
	- 2. В ТОЙ СТЕПЕНИ, В КОТОРОЙ ЭТО ДОПУСКАЕТСЯ МЕСТНЫМ ЗАКОНОДАТЕЛЬСТВОМ, ЗА ИСКЛЮЧЕНИЕМ ОТВЕТСТВЕННОСТИ, ОСОБО ОГОВОРЕННОЙ В НАСТОЯЩЕМ ГАРАНТИЙНОМ ОБЯЗАТЕЛЬСТВЕ, НИ КОМПАНИЯ HP, НИ ЕЕ НЕЗАВИСИМЫЕ ПОСТАВЩИКИ НИ ПРИ КАКИХ ОБСТОЯТЕЛЬСТВАХ НЕ НЕСУТ ОТВЕТСТВЕННОСТИ НИ ЗА КАКИЕ ПРЯМЫЕ, КОСВЕННЫЕ, ОСОБЫЕ, СЛУЧАЙНЫЕ ИЛИ ВОСПОСЛЕДОВАВШИЕ УБЫТКИ, ПОНЕСЕННЫЕ В РЕЗУЛЬТАТЕ КОНТРАКТНЫХ, ГРАЖДАНСКИХ И ИНЫХ ПРАВОВЫХ ОТНОШЕНИЙ, НЕЗАВИСИМО ОТ ТОГО, БЫЛИ ЛИ ОНИ ОПОВЕЩЕНЫ О ВОЗМОЖНОСТИ ТАКИХ УБЫТКОВ.
- Г. Местное законодательство
	- 1. Настоящая гарантия дает пользователю определенные юридические права. Покупатель может иметь и другие права, которые варьируются в зависимости от штата на территории Соединенных Штатов Америки, от провинции на территории Канады и от страны в других регионах мира.
	- 2. В случае если эта Гарантия не соответствует местным законам, ее следует изменить, чтобы обеспечить соответствие таким местным законам. В рамках местного законодательства некоторые оговорки, исключения и ограничения этой Гарантии могут не применяться к потребителю.

# **HP DeskJet** 2600 All-in-One series

# **Потрібна допомога? [www.hp.com/support/dj2600](http://www.hp.com/support/dj2600)**

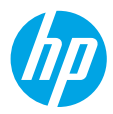

**Українська**

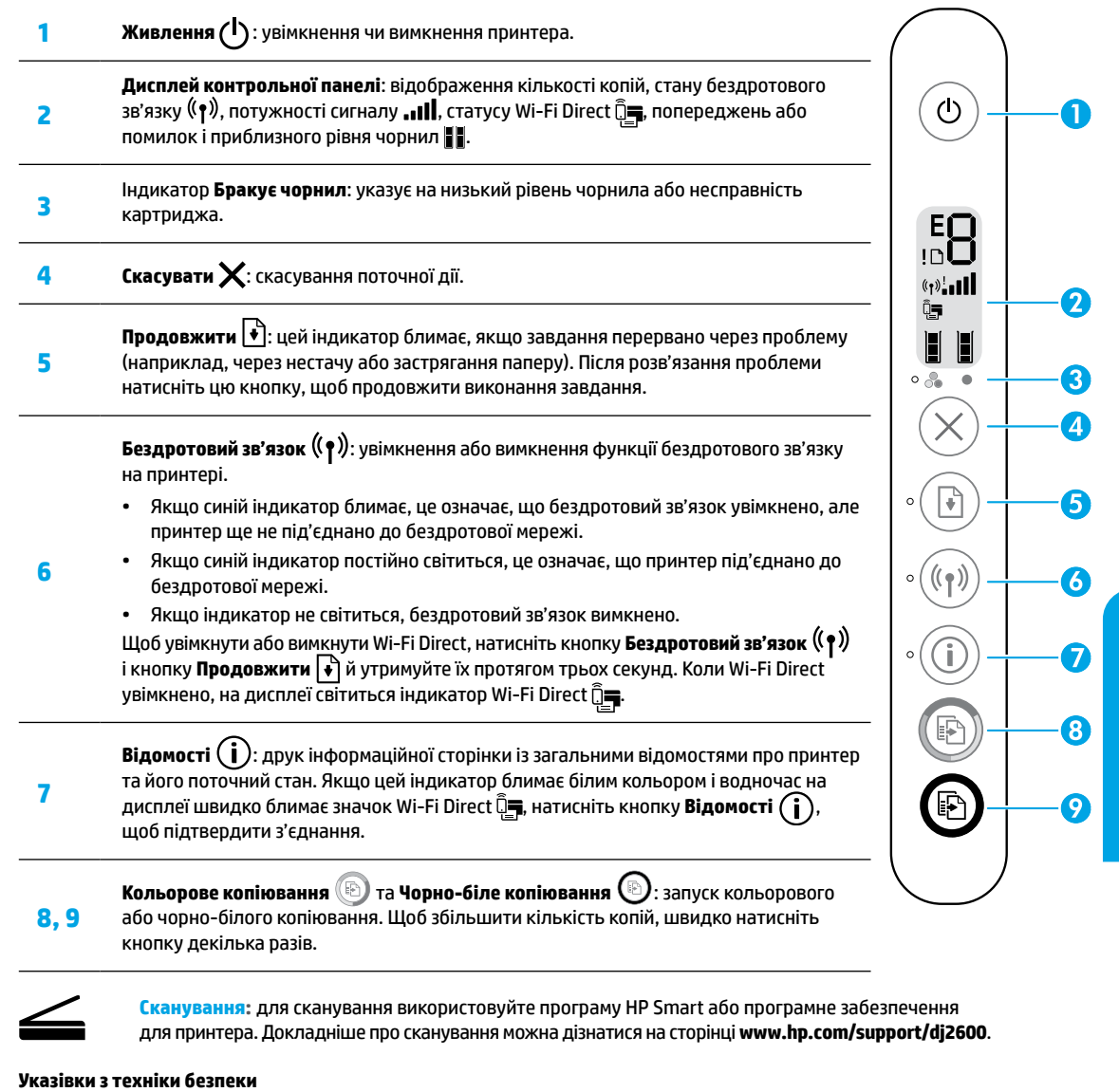

Використовуйте лише кабель живлення й адаптер живлення (за наявності), надані компанією HP.

**Регулятивний ідентифікаційний номер моделі.** Для нормативної ідентифікації цьому пристрою призначено регулятивний ідентифікаційний номер моделі. Регулятивний ідентифікаційний номер моделі цього пристрою — SNPRH-1602. Цей регулятивний номер не слід плутати з маркетинговою назвою (HP DeskJet 2600 All-in-One Printer series, HP DeskJet Ink Advantage 2600 All-in-One Printer series тощо) або номером пристрою (V1N01A, V1N02A тощо).

Викладену в цьому посібнику інформацію може бути змінено без попередження.

# **Довідка з налаштування бездротового зв'язку**

Перейдіть на сайт **[123.hp.com](http://123.hp.com)**, щоб завантажити й установити програму HP Smart або програмне забезпечення для принтера. Як програма, так і програмне забезпечення дають можливість під'єднуватися до бездротових мереж (підтримується частота 2,4 ГГц).

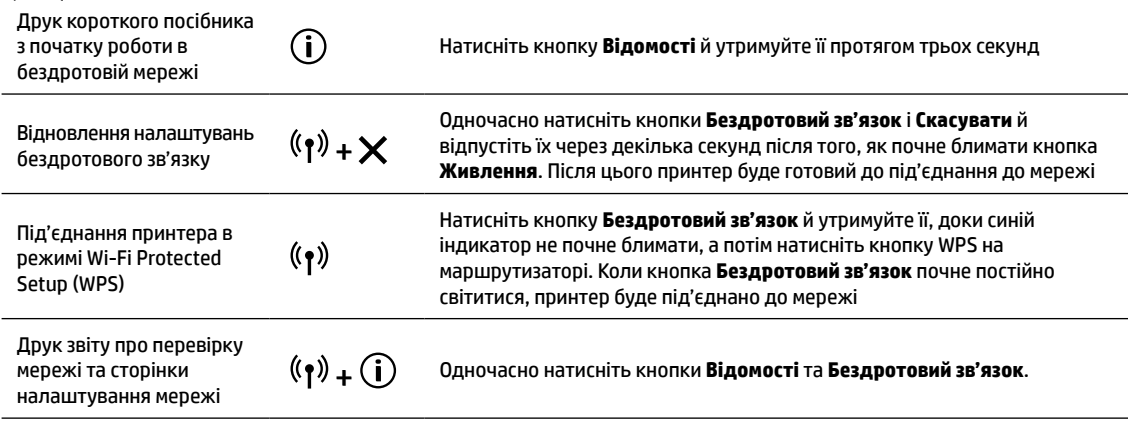

Відвідайте центр бездротового друку HP за адресою **[www.hp.com/go/wirelessprinting](http://www.hp.com/go/wirelessprinting)**.

**Примітка.** Установлюючи програмне забезпечення, використовуйте кабель USB лише в разі появи відповідного запита. **Примітка для користувачів Windows®.** Програмне забезпечення для принтера також можна замовити на компакт-диску.

# Для цього перейдіть на сайт **[www.support.hp.com](http://www.support.hp.com)**.

### **Налаштування спільного доступу до принтера для комп'ютерів та інших пристроїв у межах однієї мережі**

Після під'єднання до бездротової мережі принтер можна буде використовувати з інших комп'ютерів і мобільних пристроїв у цій мережі. На кожному пристрої встановіть програму HP Smart або програмне забезпечення для принтера, доступне для завантаження на веб-сайті **[123.hp.com](http://123.hp.com)**.

#### **Зміна USB-з'єднання на бездротове**

Докладні відомості: **[www.hp.com/go/usbtowifi](http://www.hp.com/go/usbtowifi)**.

#### **Установлення бездротового з'єднання з принтером без маршрутизатора (Wi-Fi Direct)**

Для друку посібника з роботи Wi-Fi Direct одночасно натисніть кнопки **Відомості ( ; )** та **Продовжити | ↓**).

#### Докладні відомості: **[www.hp.com/go/wifidirectprinting](http://www.hp.com/go/wifidirectprinting)**.

Цей пристрій призначено для умов без обмежень доступу (наприклад, для домашнього використання без під'єднання до публічної мережі Інтернет), де принтер відкрито для всіх користувачів. Тож за замовчуванням Wi-Fi Direct налаштовано на режим Automatic (Автоматичний) без пароля адміністратора, що дає можливість будь-якому користувачеві, який знаходиться в зоні бездротового зв'язку, під'єднатися до принтера й отримати доступ до всіх його функцій та налаштувань. Якщо вам потрібен вищий рівень безпеки, компанія HP рекомендує змінити режим з'єднання Wi-Fi Direct з Automatic (Автоматичний) на Manual (Ручний) та встановити пароль адміністратора.

# **Основна інформація з пошуку й усунення несправностей**

- На кожному пристрої має бути встановлено останню версію програми HP Smart або програмного забезпечення для принтера з веб-сайту **[123.hp.com](http://123.hp.com)**.
- У разі використання USB-кабелю переконайтеся, що кабель надійно під'єднано, а принтер установлено як принтер за замовчуванням.
- Якщо комп'ютер під'єднано до принтера через бездротову мережу, переконайтеся, що принтер під'єднано до тієї самої мережі, що й пристрій, з якого необхідно виконати друк. Додаткову інформацію можна знайти на сторінці **[www.hp.com/go/wifihelp](http://www.hp.com/go/wifihelp)**.

**Примітка для користувачів Windows®.** Для усунення поширених проблем у роботі принтера перейдіть на веб-сайт інструментів діагностики HP за посиланням **[www.hp.com/go/tools](http://www.hp.com/go/tools)**.

# **Докладні відомості**

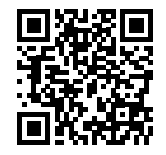

**Служба технічної підтримки [www.hp.com/support/dj2600](http://www.hp.com/support/dj2600)**

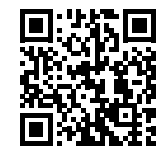

**Технологія друку з мобільних приладів від HP [www.hp.com/go/mobileprinting](http://www.hp.com/go/mobileprinting)** У розділі «Технічна інформація» посібника користувача можна отримати додаткову довідку, а також ознайомитися з відповідними зауваженнями, відомостями про безпеку для навколишнього середовища та нормативною інформацією, зокрема із зауваженням щодо дотримання норм ЄС і висновками про відповідність. **[www.hp.com/support/dj2600](http://www.hp.com/support/dj2600)**.

Реєстрація принтера: **[www.register.hp.com](http://www.register.hp.com)**. Декларація відповідності: **[www.hp.eu/certificates](http://www.hp.eu/certificates)**. Використання чорнил: **[www.hp.com/go/inkusage](http://www.hp.com/go/inkusage)**.

# **Обмежена гарантія на принтер від компанії НР**

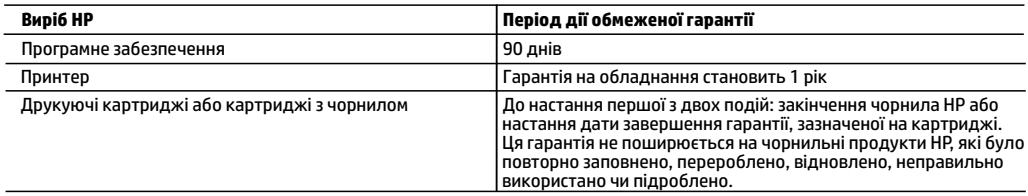

#### А. Тривалість обмеженої гарантії

- 1. Ця обмежена гарантія стосується лише продуктів компанії HP, які було продано або здано в оренду: a) компанією HP Inc., її дочірніми компаніями, афілійованими особами, офіційними дилерами, офіційними дистриб'юторами або регіональними дистриб'юторами; b) разом з цією обмеженою гарантією HP.
- 2. Компанія HP Inc. (HP) гарантує кінцевому користувачеві, що вказані вище вироби HP не матимуть дефектів у матеріалах та якості виготовлення протягом зазначеного вище терміну («період дії обмеженої гарантії»), чий період дії обмеженої гарантії розпочинається із дати, коли апаратний виріб HP було вперше визначено під час запуску цього забезпечення, яка відома як «дата першого ввімкнення». В іншому випадку, якщо апаратний виріб HP не було визначено в той час, період дії обмеженої гарантії починається з дати придбання або орендування виробу в компанії HP чи моменту завершення встановлення постачальником послуг HP або (у відповідних випадках) постачальником послуг, уповноваженим HP (залежно від того, яка подія настане пізніше).
- 3. Для продуктів програмного забезпечення обмежена гарантія HP може застосовуватися лише до помилок у роботі програм. Компанія HP не гарантує, що робота будь-якого продукту буде безперебійною або безпомилковою.
- 4. Обмежена гарантія HP поширюється лише на дефекти, що виникають у результаті нормального використання продукту, і не стосується будь-яких інших неполадок, зокрема тих, що виникають унаслідок:
	- а) неправильного обслуговування чи модифікації;
	- б) використання програмного забезпечення, деталей або витратних матеріалів, які не постачаються та не підтримуються компанією HP;
	- в) використання в умовах, не придатних для роботи продукту згідно його специфікацій;
	- г) несанкціонованої видозміни чи неправильного використання.
- 5. Для принтерів HP використання картриджів інших виробників (не від компанії HP) або повторно заправлених картриджів жодним чином не впливає ні на гарантійні зобов'язання перед користувачем, ані на будь-які угоди про технічну підтримку HP. Проте якщо поломку або пошкодження принтера спричинено використанням картриджа іншого виробника (не від компанії HP), повторно заправпеного чи простроченого картриджа з чорнилом, компанія HP нараховує стандартну оплату за роботу та матеріали для усунення поломки чи пошкодження принтера.
- 6. Одержавши звернення щодо несправності будь-якого продукту протягом гарантійного терміну, компанія HP прийме рішення стосовно того, чи продукт буде відремонтовано, чи замінено.
- 7. Якщо компанія HP не зможе відремонтувати або замінити несправний продукт, який підлягає гарантійному обслуговуванню HP, користувачеві має бути відшкодовано вартість продукту впродовж прийнятного часу з моменту виявлення несправності.
- 8. HP не бере на себе жодних зобов'язань щодо ремонту, заміни чи відшкодування несправного продукту, поки користувач не поверне його компанії HP.
- 9. На заміну надасться новий виріб або виріб з якостями нового, який маc такі ж функціональні можливості, що й замінюваний виріб.
- 10. Продукти HP можуть містити відновлені деталі, компоненти та матеріали, що є еквівалентними новим за своїми властивостями.
- 11. Обмежена гарантія HP дійсна в будь-якій країні, де продукт, що підлягає гарантійному обслуговуванню, розповсюджується компанією HP. Угоди щодо додаткового гарантійного обслуговування, наприклад обслуговування на території замовника, може бути укладено в будь-якому авторизованому сервісному центрі HP в країнах, де продукт продається компанією HP чи її уповноваженим імпортером.
- Б. Обмеження гарантії

У МЕЖАХ, ДОЗВОЛЕНИХ МІСЦЕВИМ ЗАКОНОДАВСТВОМ, АНІ КОМПАНІЯ HP, АНІ ЇЇ СТОРОННІ ПОСТАЧАЛЬНИКИ НЕ НАДАЮТЬ ЖОДНИХ ІНШИХ ГАРАНТІЙ АБО УМОВ, ЯВНИХ АБО НЕЯВНИХ ГАРАНТІЙ АБО УМОВ ЩОДО ТОВАРНОЇ ПРИДАТНОСТІ, ЗАДОВІЛЬНОЇ ЯКОСТІ ЧИ ПРИДАТНОСТІ ДЛЯ ПЕВНОГО ПРИЗНАЧЕННЯ.

- В. Обмеження відповідальності
	- 1. У межах, дозволених місцевим законодавством, відшкодування, яке визначається цими умовами обмеженої гарантії, є єдиним і виключним відшкодуванням, що надається користувачеві.
	- 2. У МЕЖАХ, ДОЗВОЛЕНИХ МІСЦЕВИМ ЗАКОНОДАВСТВОМ, ЗА ВИНЯТКОМ ОБОВ'ЯЗКІВ, СПЕЦІАЛЬНО ВИКЛАДЕНИХ У ЦИХ УМОВАХ ГАРАНТІЇ, КОМПАНІЯ HP АБО ЇЇ СТОРОННІ ПОСТАЧАЛЬНИКИ В ЖОДНОМУ РАЗІ НЕ НЕСУТЬ ВІДПОВІДАЛЬНОСТІ ЗА ПРЯМІ, ОПОСЕРЕДКОВАНІ, СПЕЦІАЛЬНІ, НЕПЕРЕДБАЧЕНІ АБО ПОБІЧНІ ЗБИТКИ, НЕЗАЛЕЖНО ВІД ТОГО, ЧИ Є ОСНОВОЮ ПРЕТЕНЗІЇ КОНТРАКТ, ПОЗОВ АБО ІНШИЙ ЮРИДИЧНИЙ АКТ, А ТАКОЖ НЕЗАЛЕЖНО ВІД ТОГО, ЧИ БУЛО ЗРОБЛЕНО ПОПЕРЕДЖЕННЯ ПРО МОЖЛИВІСТЬ TАКИХ ЗБИTKIВ.
- Г. Місцеве законодавство
	- 1. Умови цієї гарантiї надають користувачеві певні юридичні права. Користувач також може мати інші права, які можуть бути різними в різних штатах США, провінціях Канади та країнах світу.
	- 2. Якщо умови гарантії якоюсь мірою не відповідають місцевому законодавству, їх слід вважати зміненими відповідно до місцевого законодавства. У відповідності з місцевим законодавством деякі обмеження відповідальності, виключення й обмеження умов цієї гарантії можуть не застосовуватися до користувача.

**Microsoft і Windows є зареєстрованими торговельними марками чи торговельними марками корпорації Microsoft у США та/або інших країнах.**

# **HP DeskJet** 2600 All-in-One series

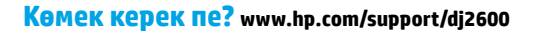

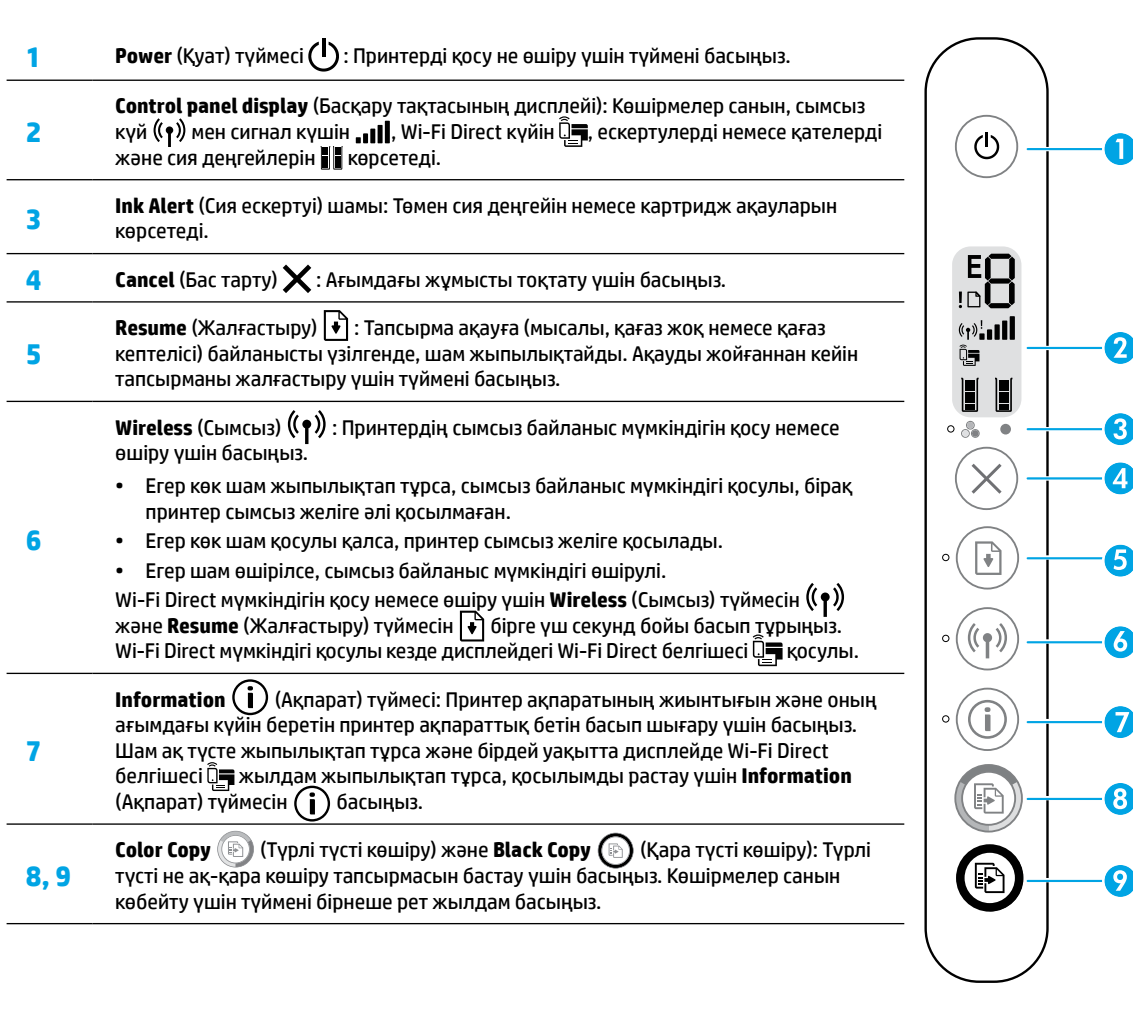

**Scan (Сканерлеу):** Сканерлеу үшін HP Smart қолданбасын немесе принтерінің бағдарламалық құралын пайдаланыңыз. Сканерлеу туралы толығырақ ақпаратты **[www.hp.com/support/dj2600](http://www.hp.com/support/dj2600)** бетінен алыңыз.

#### **Қауіпсіздік туралы ақпарат**

Тек HP компаниясы ұсынған қуат сымын және қуат адаптерін (берілген болса) пайдаланыңыз.

**Реттеуші модель нөмірі:** Заңды айқындау мақсаттары үшін өнімге реттеуші үлгі нөмірі тағайындалған. Құралдың заңды үлгі нөмірі: SNPRH-1602. Бұл заңды нөмірі маркетингтік атаулармен (HP DeskJet 2600 All-in-One Printer series, HP DeskJet Ink Advantage 2600 All-in-One Printer series, т.б.) не өнім нөмірлерімен (V1N01A, V1N02A, т.б.) шатастырылмауы керек.

# **Сымсыз байланысты реттеу анықтамасы**

HP Smart қолданбасын немесе принтер бағдарламалық құралын жүктеп алу және орнату үшін **[123.hp.com](http://123.hp.com)** сайтына өтіңіз. Қолданба және бағдарламалық құралын сымсыз желіге (2,4 ГГц қолдауға ие) қосылуға көмектеседі.

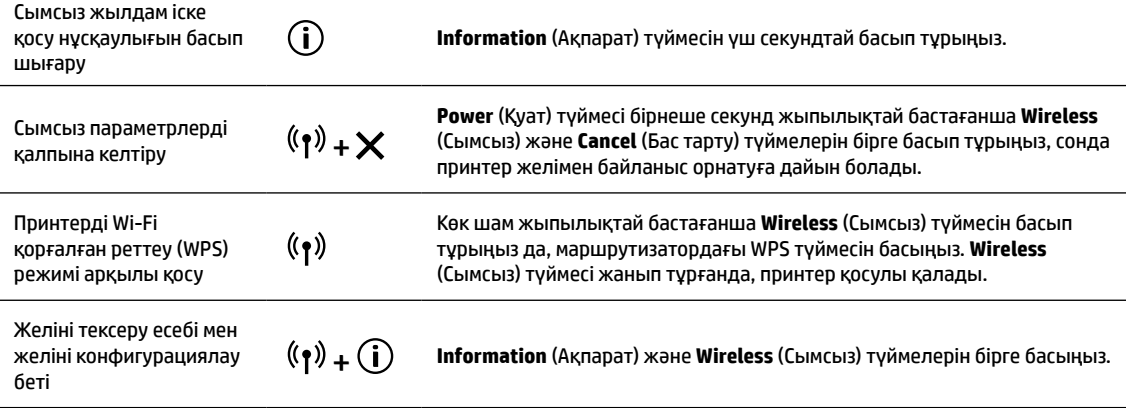

HP сымсыз басып шығару орталығына кіріңіз: **[www.hp.com/go/wirelessprinting](http://www.hp.com/go/wirelessprinting)**.

**Ескертпе:** Бағдарламалық құралды орнату сұралған жағдайда тек USB кабелін пайдаланыңыз.

**Windows® пайдаланушыларына ескертпе:** Сондай-ақ, принтердің CD дискісіне тапсырыс беруге болады. **[www.support.hp.com](http://www.support.hp.com)**.

#### **Принтерді желіде компьютерлермен және басқа құрылғылармен ортақ пайдалану**

Принтер сымсыз желіге қосылғаннан кейін, принтерді сол желідегі бірнеше компьютермен және мобильді құрылғылармен ортақ пайдалануға болады. Әр құрылғыда HP Smart қолданбасын не бағдарламалық құралды **[123.hp.com](http://123.hp.com)** сайтынан орнатыңыз.

**USB байланысынан сымсыз байланысқа ауыстыру**

Қосымша мәліметтер: **[www.hp.com/go/usbtowifi](http://www.hp.com/go/usbtowifi)**.

#### **Принтерді маршрутизаторсыз сымсыз пайдалану (Wi-Fi Direct)**

Wi-Fi Direct нұсқаулығын басып шығару үшін **Information** (Ақпарат) және **Resume** (Жалғастыру) түймелерін бірге басыңыз.

#### Қосымша мәліметтер: **[www.hp.com/go/wifidirectprinting](http://www.hp.com/go/wifidirectprinting)**.

Бұл өнім кез келген пайдаланушы кіріп, принтерді пайдалану мүмкіндігі бар ашық орталарда (мысалы, жалпыға қол жетімді Интернетке қосылмаған үйлерде) пайдалану үшін жасалған. Нәтижесінде Wi-Fi Direct параметрі – сымсыз байланыс ауқымындағы кез келген пайдаланушыға принтердегі барлық функциялар мен параметрлерге қосылып, кіруге мүмкіндік беретін, әкімшінің құпия кілті жоқ әдепкі бойынша «Автоматты» режимі. Егер қауіпсіздіктің жоғарырақ деңгейі қажет болса, HP компаниясы Wi-Fi Direct қосылым әдісін «Автоматты» параметрден «Қолмен» параметріне өзгертіп, әкімшінің құпия сөзін орнатуды ұсынады.

#### **Негізгі ақауларды жою**

- HP Smart қолданбасының немесе принтерінің бағдарламалық құралының ең соңғы нұсқасын **[123.hp.com](http://123.hp.com)** мекенжайынан орнатылғанын тексеріңіз.
- Егер USB кабелін пайдаланатын болсаңыз, кабель мықты жалғанғанын және принтердің әдепкі принтер ретінде орнатылғанын тексеріңіз.
- Егер компьютер принтермен сымсыз желі арқылы байланыстырылса, принтердің басып шығару орындалып жатқан құрылғымен бір желіге қосылғанын тексеріңіз. Толығырақ ақпарат алу үшін **[www.hp.com/go/wifihelp](http://www.hp.com/go/wifihelp)** бөліміне кіріңіз.

**Windows® пайдаланушыларына ескертпе:** Принтердің жиі кездесетін мәселелерін жөндеу үшін **[www.hp.com/go/tools](http://www.hp.com/go/tools)** бетінде HP диагностикалық құралдарына кіріңіз.

# **Қосымша мәліметтер алу**

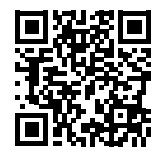

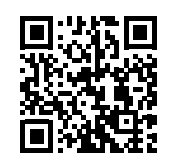

**Өнімді қолдау [www.hp.com/support/dj2600](http://www.hp.com/support/dj2600)**

**HP мобильді басып шығару [www.hp.com/go/mobileprinting](http://www.hp.com/go/mobileprinting)**

Қосымша анықтамалар алып, ескертпелер табу үшін қоршаған орта мен реттеуге қатысты ақпаратты, соның ішінде Еуропа Одағы реттеу ескертпесі және сәйкестік мәлімдемелерін пайдаланушы нұсқаулығының "Техникалық ақпарат" бөлімінен алыңыз: **[www.hp.com/support/dj2600](http://www.hp.com/support/dj2600)** веб-сайтына кіріңіз. Принтерді тіркеу: **[www.register.hp.com](http://www.register.hp.com)**. Сәйкестік туралы мәлімдеме: **[www.hp.eu/certificates](http://www.hp.eu/certificates)**. Сияны пайдалану: **[www.hp.com/go/inkusage](http://www.hp.com/go/inkusage)**.

# **HP принтерінің шектеулі кепілдік мәлімдемесі**

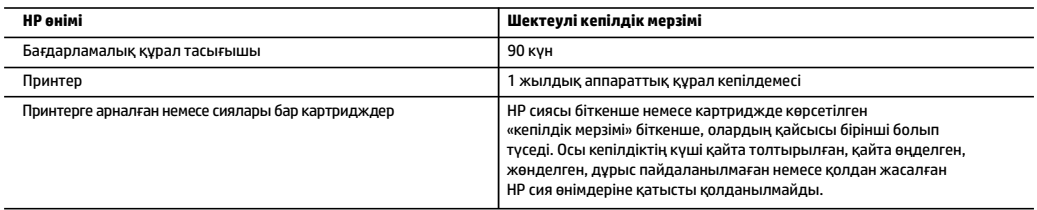

A. Шектеулі кепілдіктің мерзімін ұзарту

- 1. Осы HP шектеулі кепілдігі a) HP Inc. компаниясынан, оның еншілес компанияларынан, филиалдарынан, өкілетті дилерлерінен, өкілетті жеткізушілерінен немесе елдегі жеткізушілерден; b) осы HP шектеулі кепілдігі арқылы сатылған немесе жалға берілген HP брендінің өнімдеріне ғана қатысты.
- 2. HP Inc. (HP) соңғы тұтынушысына жоғарыда берілген HP өнімдерінің материалдары мен жұмысында жоғарыда көрсетілген мерзім («Шектеулі кепілдік мерзімі») ішінде ақау болмайтынына кепілдік береді. Шектеулі кепілдік мерзімі HP аппараттық өнімі бастапқы іске қосу кезінде алғашқы рет ашылатын, «алғашқы іске қосу күні» ретінде белгілі күнде басталады. Не болмаса, егер HP аппараттық өнімі сол уақытта ашылмаса, Шектеулі кепілдік мерзімі HP компаниясынан сатып алу немесе жалға алу күнінен кейін немесе, мүмкін болса, HP рұқсат еткен қызмет жеткізушісі орнатуды аяқтаған соң, басталуы мүмкін.
- 3. Бағдарламалық құрал өнімдерін пайдалану кезінде НР компаниясының шектеулі кепілдігі бағдарламалау жөніндегі нұсқауларды іске асыру мүмкін болмаған жағдайға ғана қатысты қолданылады. НР компаниясы кез келген өнімнің жұмысына кедергі келтірілмейді немесе қате туындамайды деп кепілдік бермейді.
- 4. НР компаниясының шектеулі кепілдігінің күші өнімді қалыпты қолдану себебінен туындаған ақаулықтарға ғана қатысты қолданылады жəне төмендегі себептерді қоса басқа салдардан туындаған ақаулықтарға қолданылмайды:
	- a. Техникалық қызметті дұрыс көрсетпеу немесе өзгерту;
	- b. НР компаниясы арқылы ұсынылмаған немесе қолдау көрсетілмейтін бағдарламалық құралдар, медиа, бөлшектер немесе бөліктер;
	- c. Өнімді оның сипаттамасына сəйкес пайдаланбау;
	- d. Рұқсат етілмеген өзгерту немесе дұрыс пайдаланбау.
- 5. НР принтерлерді пайдалану кезінде, НР емес картридж немесе қайта толтырылған картридж қолданылған жағдайда бұл тұтынушыға арналған кепілдіктің күшіне немесе тұтынушыға НР компаниясының қолдау қызметін көрсету жөніндегі келісімшарттың күшіне əсер етпейді. Алайда, егер НР емес картридж, қайта толтырылған картридж немесе қолдану мерзімі өткен картридж қолданылған жағдайда принтердің ақаулығы орын алса немесе зақым алынса, НР компаниясы принтердің ақаулығын не алынған зақымды жою үшін стандартты еңбек пен материалдық шығындарды төлеуді талап етуі мүмкін.
- 6. Егер қолданыстағы кепілдік мерзімі барысында НР компаниясы НР кепілдігінің күшіне енетін кез келген өнімдегі ақаулық бар екені туралы ескертпені алса, НР компаниясы өзінің таңдауы бойынша өнімді жөндейді немесе ауыстырады.
- 7. Егер НР компаниясы НР кепілдігінің күшіне енетін ақаулығы бар өнімді сəйкесінше жөндей немесе ауыстыра алмаса, өнімдегі ақаулық бар екені туралы ескертпені алғаннан бастап орынды мерзім ішінде өнім бағасын қайтаруы тиіс.
- 8. Тұтынушы ақаулығы бар өнімді НР компаниясына қайтарғанша НР компаниясы жөндеу, ауыстыру немесе бағаны қайтаруға жауапты болмайды.
- 9. Кез келген ауыстырылатын өнім жаңа немесе ауыстырылатын өніммен бірдей қызмет көрсететін жаңалау өнім болады.
- 10. HP өнімдерінің құрамында қайта өңделген бөлшектер, бөліктер немесе жұмыс атқаруы жағынан жаңаға сəйкес пайдаланылған материалдар болуы мүмкін.
- 11. HP компаниясының Шектеулі кепілдік туралы мəлімдемесі НР компаниясы арқылы НР өнімі жеткізілетін кез келген елде заңды күште қалады. Орнату орнындағы қызмет сияқты қосымша кепілдік қызметтерін көрсету жөніндегі келісімшарттарды өнім НР компаниясы немесе рұқсаты бар импорттаушы арқылы жеткізілетін елде рұқсаты бар кез келген НР қызмет орталығында жасауға болады. B. Кепілдікті шектеу
- 

ЖЕРГІЛІКТІ ЗАҢ БОЙЫНША БЕЛГІЛЕНГЕН ЖАҒДАЙЛАРДА, НР КОМПАНИЯСЫ НЕМЕСЕ ОНЫҢ ҮШІНШІ ТАРАП ЖЕТКІЗУШІЛЕРІ ТАУАРДЫҢ СƏЙКЕСТІГІ, ЖЕТКІЛІКТІ САПАСЫ ЖƏНЕ АРНАЙЫ МАҚСАТҚА АРНАЛҒАН СƏЙКЕСТІКТІҢ ШАМАЛАНҒАН КЕПІЛДІКТЕРІН ҚАМТИТЫН ЕШҚАНДАЙ КЕПІЛДІКТЕР НЕМЕСЕ ЖАҒДАЙЛАР, АНЫҚ БІЛДІРУЛЕР МЕН ТҰСПАЛДАУЛАРДАН БАС ТАРТАДЫ.

- C. Жауапкершілікті шектеу
	- 1. Жергілікті заң бойынша белгіленген жағдайларда, осы Кепілдік мəлімдесінде ұсынылған шараларды тұтынушының өзі орындауы тиіс. 2. ЖЕРГІЛІКТІ ЗАҢДА БЕЛГІЛЕНГЕНДЕЙ, ОСЫ КЕПІЛДІК МƏЛІМДЕМЕСІНДЕ АРНАЙЫ БЕЛГІЛЕНГЕН МІНДЕТТЕМЕЛЕРДЕН БАСҚА, ЕШБІР
	- ЖАҒДАЙДА НР КОМПАНИЯСЫ НЕМЕСЕ ОНЫҢ ҮШІНШІ ТАРАП ЖЕТКІЗУШІЛЕРІ КЕЗ КЕЛГЕН ЗАҢДЫ ТЕОРИЯҒА НЕГІЗДЕЛГЕН ЖƏНЕ МҰНДАЙ МҮМКІН ШЫҒЫНДАР ТУРАЛЫ ЕСКЕРТІЛГЕН ЖАҒДАЙДА КЕЛТІРІЛГЕН ТІКЕЛЕЙ, ЖАНАМА, АРНАЙЫ, КЕЗДЕЙСОҚ НЕ КЕЛЕСІ ШЫҒЫНДАР ҮШІН ЖАУАПТЫ БОЛМАЙДЫ.
- D. Жергілікті заң
	- 1. Осы Кепілдік мəлімдемесі тұтынушыға ерекше заңды құқықтар береді. Тұтынушы Америка Құрама Штаттарында штат пен штаттан, Канадада провинция мен провинциядан жəне мемлекет пен мемлекеттен айырмашылықтары бар басқа да құқықтарға ие болуы мүмкін.
	- 2. Осы кепілдік мәлімдемесі жергілікті заңға қайшы келетін болатын жағдайда, кепілдік мәлімдемесіне жергілікті заңға сәйкестендіру үшін өзгертулер енгізілуі тиіс. Жергілікті заңға сәйкес осы кепілдік мәлімдемесінің белгілі қабылдамау, бас тарту хабарлары мен шектеулері тұтынушыға қатысты қолданылмауы мүмкін.

# **[www.hp.com/support/dj2600](http://www.hp.com/support/dj2600) ?לעזרה זקוק**

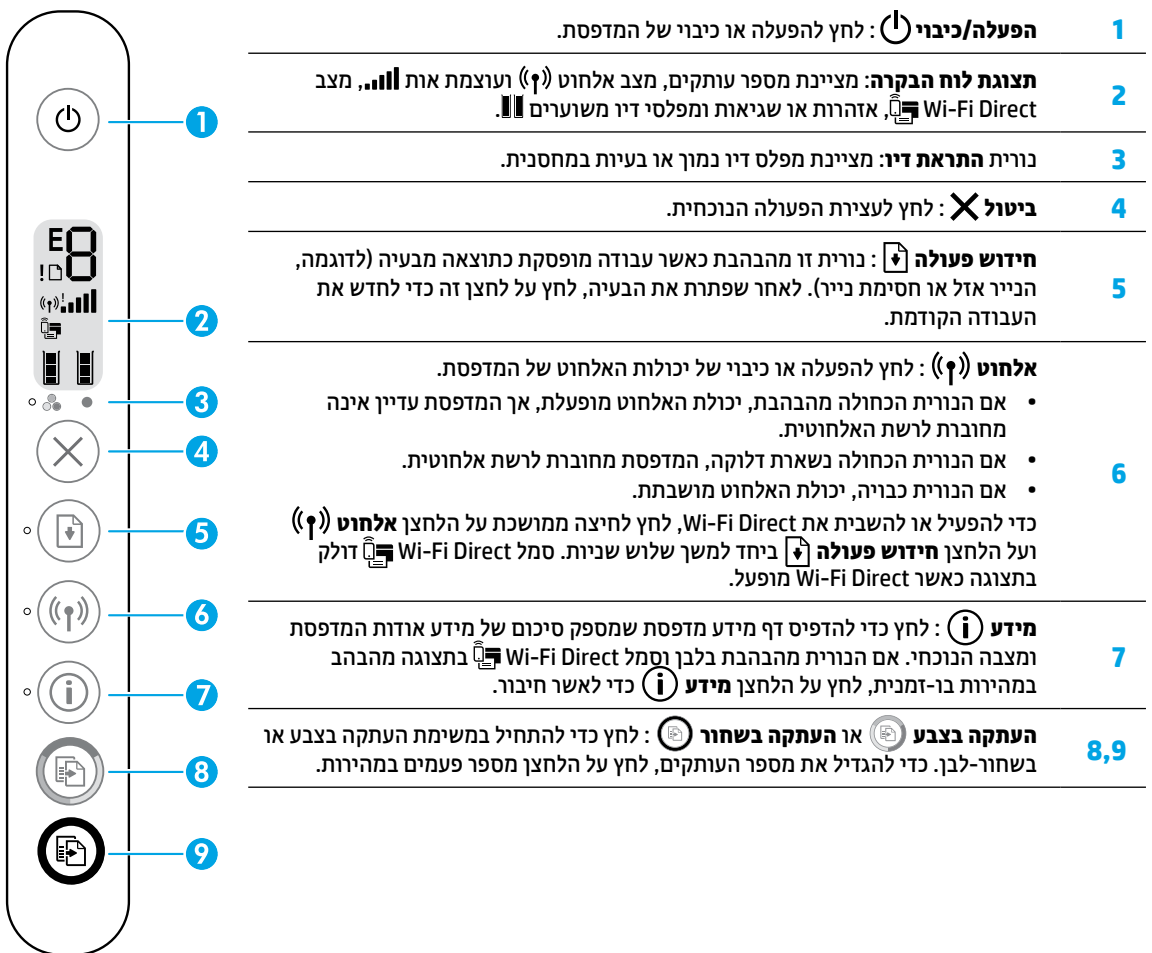

 $\angle$ 

**סריקה:** השתמש באפליקציית Smart HP או בתוכנת המדפסת כדי לסרוק. קבל מידע נוסף על סריקה בכתובת .**[www.hp.com/support/dj2600](http://www.hp.com/support/dj2600)**

### **מידע בטיחות**

השתמש רק בכבל המתח ובמתאם המתח המסופקים על-ידי HP( אם הם מצורפים(.

**מספר הדגם לתקינה:** למוצר הוקצה מספר דגם לתקינה לצורך זיהוי ופיקוח. מספר הדגם לתקינה עבור המוצר שלך הוא -1602SNPRH. אין לבלבל מספר תקינה זה עם השם השיווקי )series Printer One-in-All 2600 DeskJet HP, .)וכדומה V1N02A ,V1N01A( המוצרים מספרי או( וכדומה HP DeskJet Ink Advantage 2600 All-in-One Printer series

# **עזרה של הגדרת האלחוט**

עבור אל **[com.hp123.](http://123.hp.com)** כדי להוריד ולהתקין את האפליקציה Smart HP או את תוכנת המדפסת. הן האפליקציה והן התוכנה יעזרו לך להתחבר לרשת האלחוטית שלך )קיימת תמיכה ב-GHz 2.4).

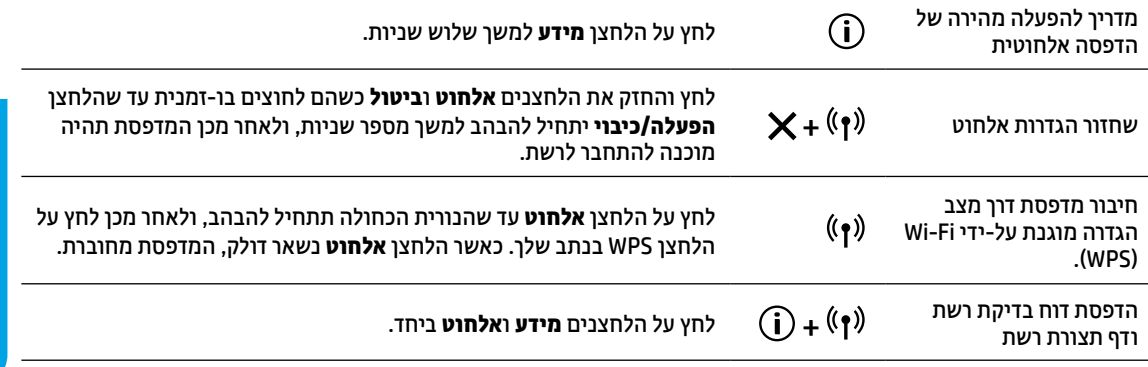

# בקר במרכז ההדפסה האלחוטית של HP בכתובת **[wirelessprinting/go/com.hp.www](http://www.hp.com/go/wirelessprinting)**.

**הערה:** השתמש בכבל USB במהלך התקנת התוכנה רק אם וכאשר אתה מונחה לעשות זאת.

**לתשומת לבם של משתמשי RWindows:** ניתן גם להזמין תקליטור של תוכנת המדפסת. בקר בכתובת **[com.hp.support.www](http://www.support.hp.com)**.

#### **שתף את המדפסת עם מחשבים והתקנים אחרים ברשת שלך**

לאחר חיבור המדפסת לרשת האלחוטית שלך, באפשרותך לשתף אותה עם מספר מחשבים והתקנים ניידים באותה רשת. בכל התקן, התקן את האפליקציה Smart HP או את תוכנת המדפסת דרך **[com.hp](http://123.hp.com)**.**123.**

#### **עבור מחיבור USB לחיבור אלחוטי**

.**[www.hp.com/go/usbtowifi](http://www.hp.com/go/usbtowifi)** :נוסף מידע

#### **השתמש במדפסת באופן אלחוטי ללא שימוש בנתב )Direct Fi-Wi)**

כדי להדפיס את מדריך Direct Fi-Wi, לחץ על הלחצנים **מידע** ו**חידוש פעולה** בו-זמנית.

### .**[www.hp.com/go/wifidirectprinting](http://www.hp.com/go/wifidirectprinting)** :נוסף מידע

מוצר זה מיועד לשימוש בסביבות פתוחות (לדוגמה. בבתים. ולא בחיבור לאינטרנט ציבורי) שבהו כל אחד רשאי לגשת למדפסת ולהשתמש בה. כתוצאה מכך, הגדרת Direct Fi-Wi נמצאת במצב "אוטומטי" כברירת מחדל, ללא סיסמת מנהל מערכת, כך שכל משתמש שנמצא בטווח האלחוט יכול להתחבר ולגשת לכל הפונקציות וההגדרות של המדפסת. אם מעוניינים ברמות אבטחה גבוהות יותר, HP ממליצה לשנות את שיטת החיבור של Direct Fi-Wi מ"אוטומטי" ל"ידני" וליצור סיסמת מנהל מערכת.

#### **פתרון בעיות בסיסי**

- ודא שהתקנת את אפליקציית Smart HP או את תוכנת המדפסת העדכניות מהכתובת **[com.hp123.](http://123.hp.com)** בכל התקן.
	- אם נעשה שימוש בכבל USB, ודא שהכבל מחובר היטב והמדפסת מוגדרת כמדפסת ברירת המחדל.
- אם המחשב מחובר למדפסת בחיבור אלחוטי, ודא שהמדפסת מחוברת לאותה רשת כמו ההתקן שממנו אתה מדפיס. לקבלת מידע .**[www.hp.com/go/wifihelp](http://www.hp.com/go/wifihelp)** אל עבור ,נוסף

**לתשומת לבם של משתמשי RWindows:** בקר באתר Tools Diagnostic HP בכתובת **[tools/go/com.hp.www](http://www.hp.com/go/tools)** כדי לתקן בעיות נפוצות במדפסת.

#### **מידע נוסף**

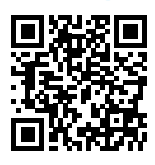

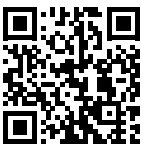

**הדפסה מהתקנים ניידים של HP[www.hp.com/go/mobileprinting](http://www.hp.com/go/mobileprinting) [www.hp.com/support/dj2600](http://www.hp.com/support/dj2600) תמיכה במוצר**

קבל עזרה נוספת ומצא הודעות, מידע אודות תקינה ואיכות הסביבה, לרבות הודעת התקינה של האיחוד האירופי והצהרות בנוגע לתאימות, בסעיף "מידע טכני" של המדריך למשתמש: .**[www.hp.com/support/dj2600](http://www.hp.com/support/dj2600)** .**[www.register.hp.com](http://www.register.hp.com)** :המדפסת רישום .**[www.hp.eu/certificates](http://www.hp.eu/certificates)** :תאימות הצהרת שימוש בדיו: **[inkusage/go/com.hp.www](http://www.hp.com/go/inkusage)**.

# **אחריות**

# אנא עיין/ני בתעודת האחריות המצורפת לאריזת המוצר.